LIITE<sub>5</sub>

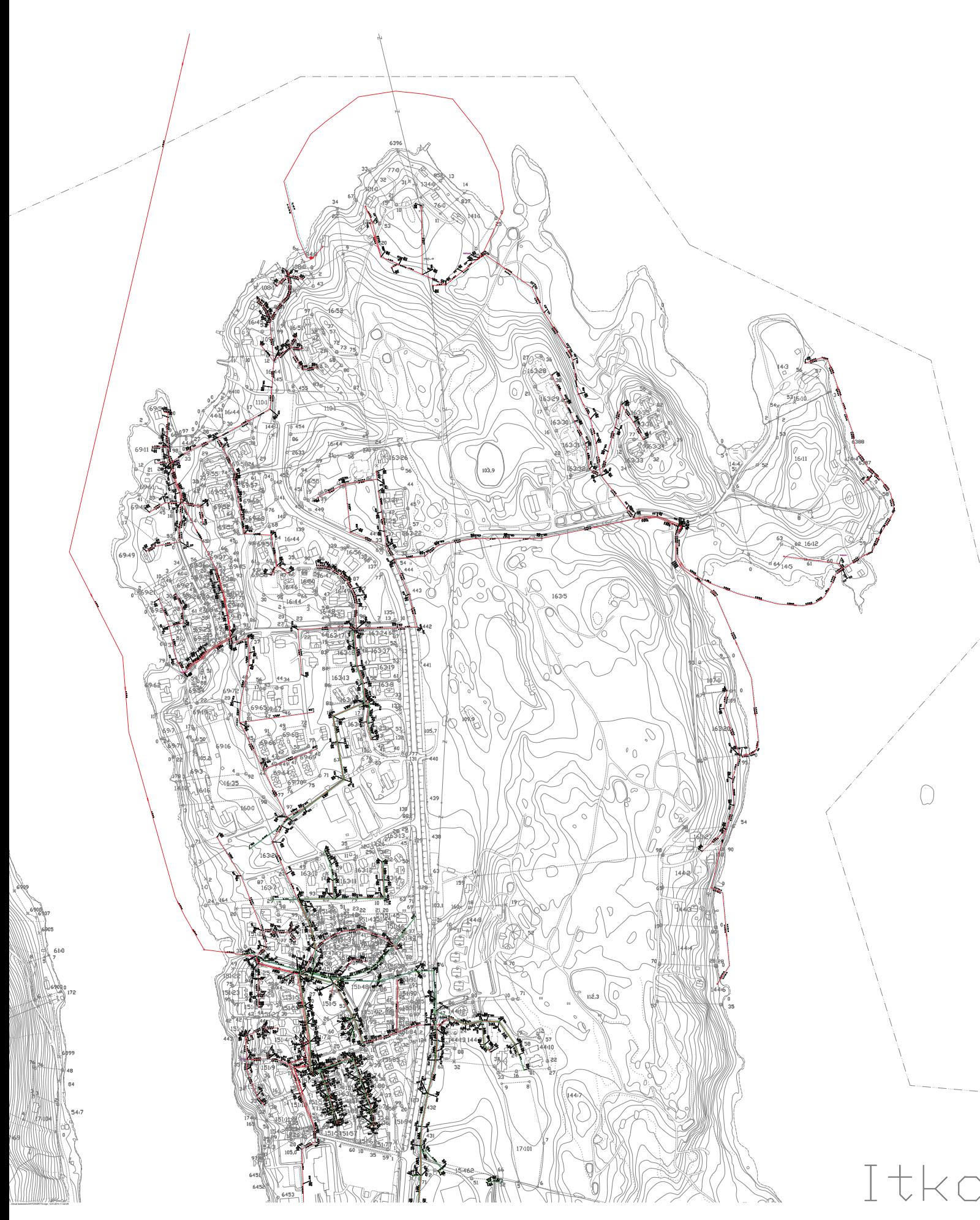